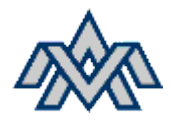

# Snúningsáttaskiptir

### Markmið verkefnis

- tengja iðntölvur og búnað sem tengist þeim á inn- og útgöngum
- teikna tengimyndir af iðntölvum og þeim búnaði sem tengist þeim, t.d. rofum og segulliðum, inn- og útgöngum
- helstu grunnskipanir í ladder-forritun

## Verkefnið

Snúningsáttaskiptir snýr snúningsátt á 3. Fasa riðstraumsmótór með því að víxla tveim fösum.

Í verkefni þessu þarf að teikna kraftrás fyrir snúningsáttaskipti, stýrirás fyrir verkefnið og svo þarf að forrita það í EasySoft.

#### Upphaf

- 1. Teikna upp kraftrásina á blað
- 2. Ákveða hvaða rofa þarf til að ræsa verkefnið
- 3. Klára stýriteikninguna hér fyrir neðan
- 4. Forrita rásina í EasySoft eftir leiðbeiningum.
- 5. Tengja svo rásina og fá skammhlaupsmótorinn til að snúast.

#### Vangaveltur

Þegar við ræsum skammhlaupsmótor þarf að passa að ræsistraumurinn sé ekki hærri en það sem tilgreint er í Tæknilegum Tengiskilmálum Rafveitu.

Ef við snúum snúningsátt á meðan mótor er að snúast niður (stoppa allveg) getur komið mikið straumhögg á kerfið okkar. Þannig að það þarf að gera ráð fyrir því í forritun að það þurfi að gefa mótor tíma til að stoppa allveg áður en við snúum við.

Munum líka að stopp rofi er alltaf NC (normaly closed).